How To Reset A Compaq [Computer](http://document.manualsget.com/go.php?q=How To Reset A Compaq Computer To Factory Settings Without Cd) To Factory **Settings Without Cd** >[>>>CLICK](http://document.manualsget.com/go.php?q=How To Reset A Compaq Computer To Factory Settings Without Cd) HERE<<<

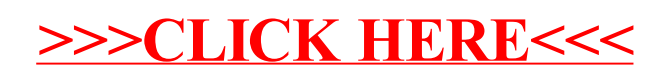